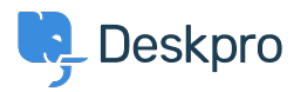

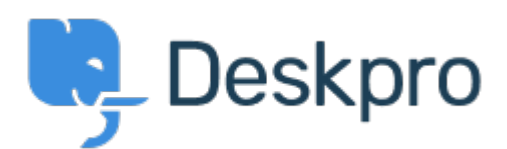

[Center Help](https://support.deskpro.com/fa) <[انتقادات و پیشنهادات](https://support.deskpro.com/fa/community) > [Selection Team in Option None Missing](https://support.deskpro.com/fa/community/view/missing-none-option-in-team-selection)> [Request Feature](https://support.deskpro.com/fa/community/browse/type-2/view-list/viewmode-compact) Missing None Option in Team Selection Finished

Kyle Oliveira • Forum name: #Feature Request .

The checkboxes that change a ticket's properties do not have a None option in the Team selection in order to unassign Agent Team (Comment (1) **Christine** Loh 2 سال پیش We are glad to inform you that this feature is currently available. When replying to a ticket, you are now able to select the Team checkbox and in the drop-down menu, select Unassign .Team. Once you send a reply, the Team will be set as Unassigned